## Core Deployment Overview (no customizations)

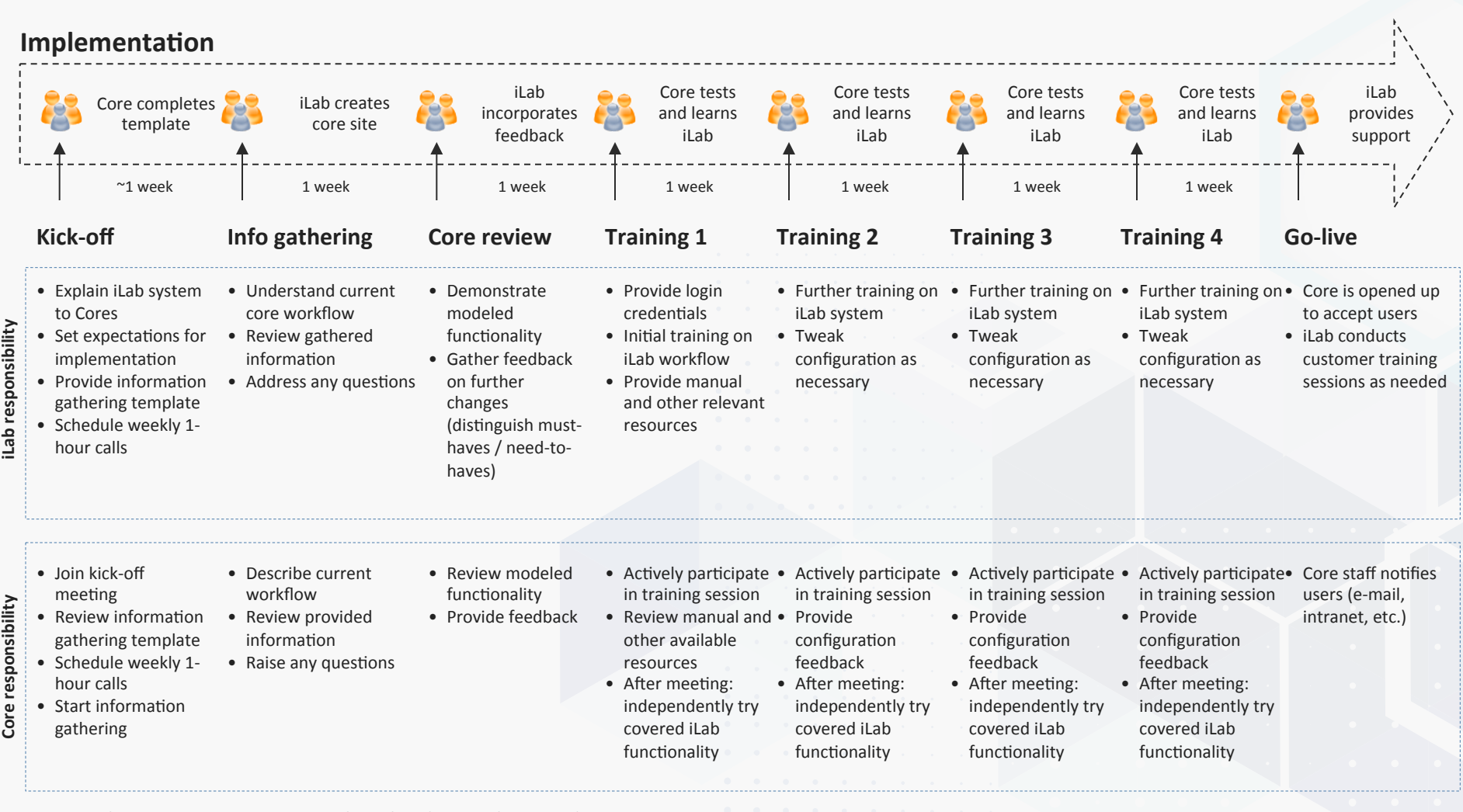

*Note: timeline assumes core can meet each week and is actively engaged* 

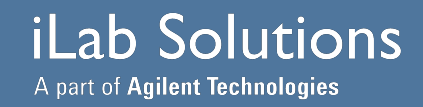